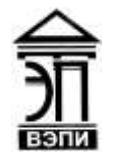

#### **Автономная некоммерческая образовательная организация высшего образования «Воронежский экономико-правовой институт» (АНОО ВО «ВЭПИ»)**

АНОО ВО "ВОРОНЕЖСКИЙ ЭКОНОМИКО-ПРАВОВОЙ ИНСТИТУТ", АНОО "ВЭПИ", ВЭПИ ВО "ВЭПИ", ВЭПИ

Подписано цифровой подписью: АНОО ВО "ВОРОНЕЖСКИЙ ЭКОНОМИКО-ПРАВОВОЙ ИНСТИТУТ", АНОО ВО Дата: 2022.08.31 10:21:38 +03'00'

**УТВЕРЖЛАЮ** Проректор по учебно-методической работе А.Ю. Жильников **Support**  $20.48$ r.

# **РАБОЧАЯ ПРОГРАММА ДИСЦИПЛИНЫ (МОДУЛЯ)**

Б1.В.ДВ.06.01 Информационные системы бухгалтерского учета

(наименование дисциплины (модуля))

09.03.03 Прикладная информатика

(код и наименование направления подготовки)

Направленность (профиль) Прикладная информатика в экономике (наименование направленности (профиля))

Квалификация выпускника Бакалавр

(наименование квалификации)

Форма обучения Очная, заочная

(очная, заочная)

Рекомендована к использованию Филиалами АНОО ВО «ВЭПИ»

Воронеж 2018

Рабочая программа дисциплины (модуля) разработана в соответствии с требованиями ФГОС ВО, утвержденного приказом Минобрнауки России от 12.03.2015 № 207, учебным планом по направлению подготовки 09.03.03 Прикладная информатика, направленность (профиль) «Прикладная информатика в экономике», год начала подготовки – 2018.

Рабочая программа рассмотрена и одобрена на заседании кафедры прикладной информатики.

Протоколот « 14 » либари 20 18 г. № 6

Заведующий кафедрой Г.А. Курина<br>Разработчики:<br>Лонент

Разработчики:

Доцент А.И. Кустов

#### **1. Цель дисциплины (модуля)**

Освоение обучающимся теоретических вопросов и практических навыков в организации компьютерного бухгалтерского учета, основанных на понимании принципов и особенностей функционирования информационных систем и технологий, а также работы с прикладными пакетами программ по бухгалтерскому учету и адаптации полученных знаний к выбору информационной бухгалтерской программы с учетом различных форм собственности организаций.

#### **2. Задачи дисциплины (модуля)**

Для достижения поставленной цели необходимо решение следующих задач:

2.1 формирование знаний об информационных системах и технологиях, а также информационных системах бухгалтерского учета в целом;

2.2 определение методики создания информационных систем бухгалтерского учета;

участие в организации работ по управлению проектом информационных систем;

2.3 взаимодействие с заказчиком в процессе реализации проекта;

2.4 участие в управлении техническим сопровождением информационной системы в процессе ее эксплуатации;

2.5 участие в организации информационно-телекоммуникационной инфраструктуры и управлении информационной безопасностью информационных систем;

2.6 участие в организации и управлении информационными ресурсами и сервисами.

#### **3. Место дисциплины (модуля) в структуре образовательной программы высшего образования**

Дисциплина «Информационные системы бухгалтерского учета» входит в дисциплины по выбору вариативной части учебного плана.

Для изучения данной дисциплины необходимы следующие знания, умения и навыки, формируемые предшествующими дисциплинами: «Вычислительные системы, сети и телекоммуникации»; «Пользовательские аспекты применения средств вычислительной техники»; «Информатика и программирование».

Знания, умения и навыки, формируемые данной учебной дисциплиной должны быть использованы при прохождении преддипломной практики и для написания дипломной работы.

#### **4. Перечень планируемых результатов обучения по дисциплине (модулю), соотнесённых с планируемыми результатами освоения образовательной программы высшего образования**

Процесс изучения дисциплины «Информационные системы бухгалтерского учета» направлен на формирование у обучающихся следующих компетенций:

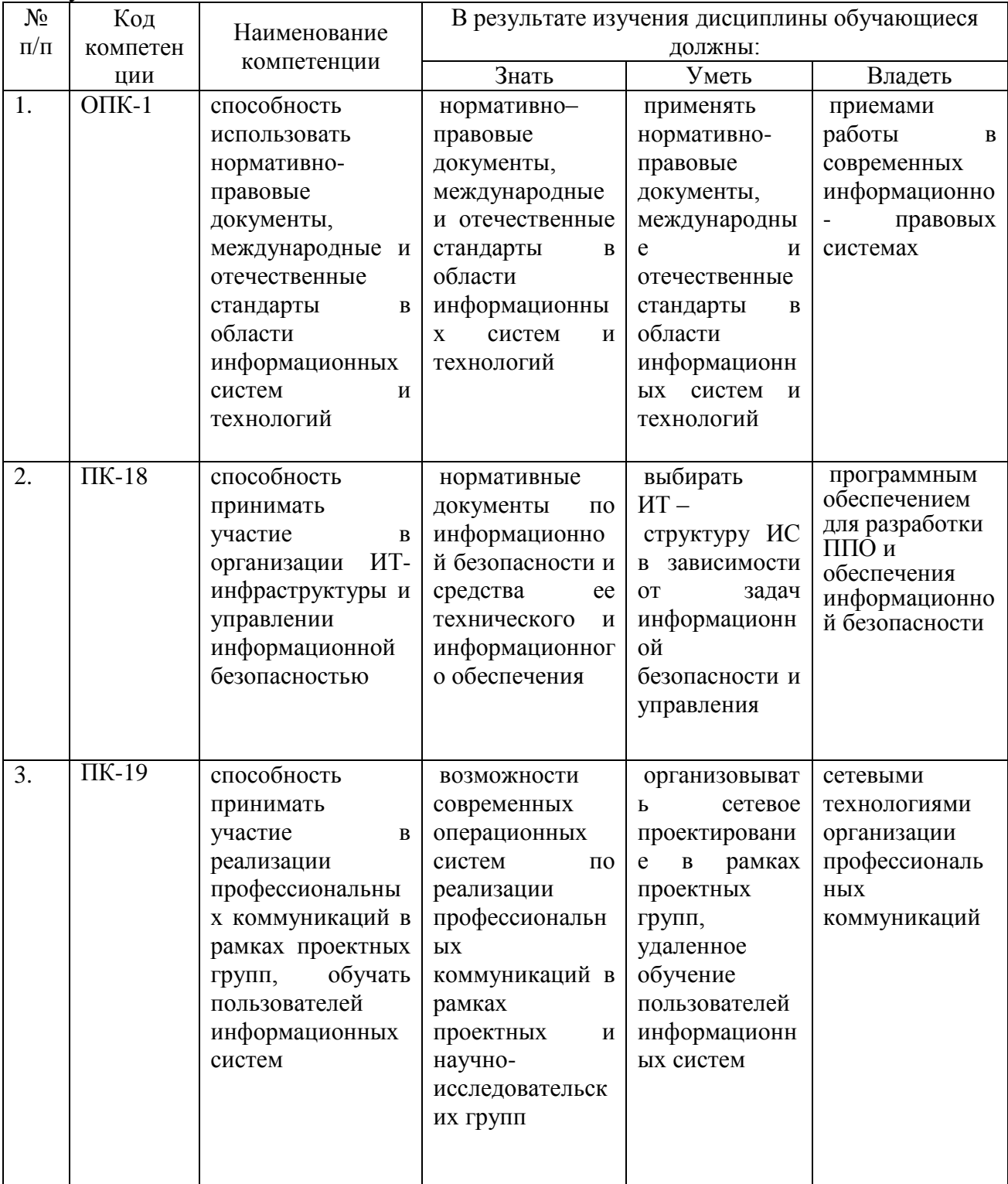

### **5. Структура и содержание дисциплины (модуля)**

### 5.1. Структура дисциплины (модуля)

5.1.1. Объем дисциплины (модуля) и виды учебной работы по очной форме обучения

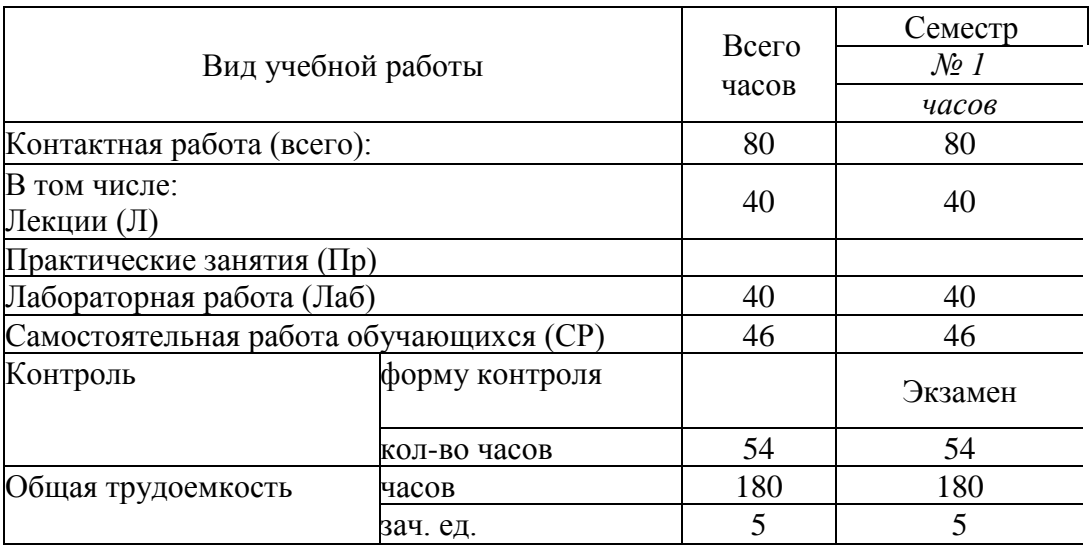

5.1.2 Объем дисциплины (модуля) и виды учебной работы по заочной форме обучения

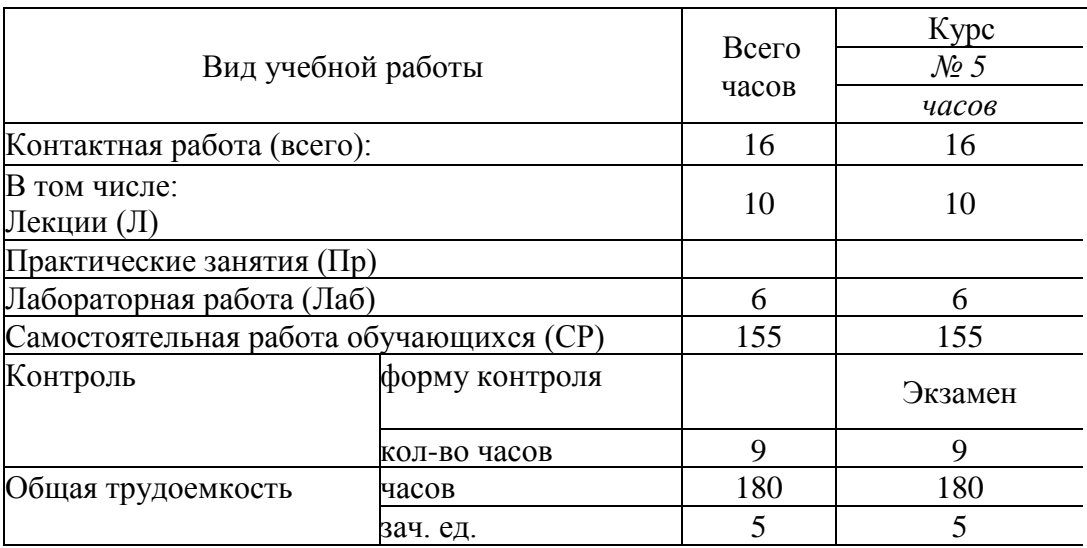

# 5.2. Содержание дисциплины (модуля)

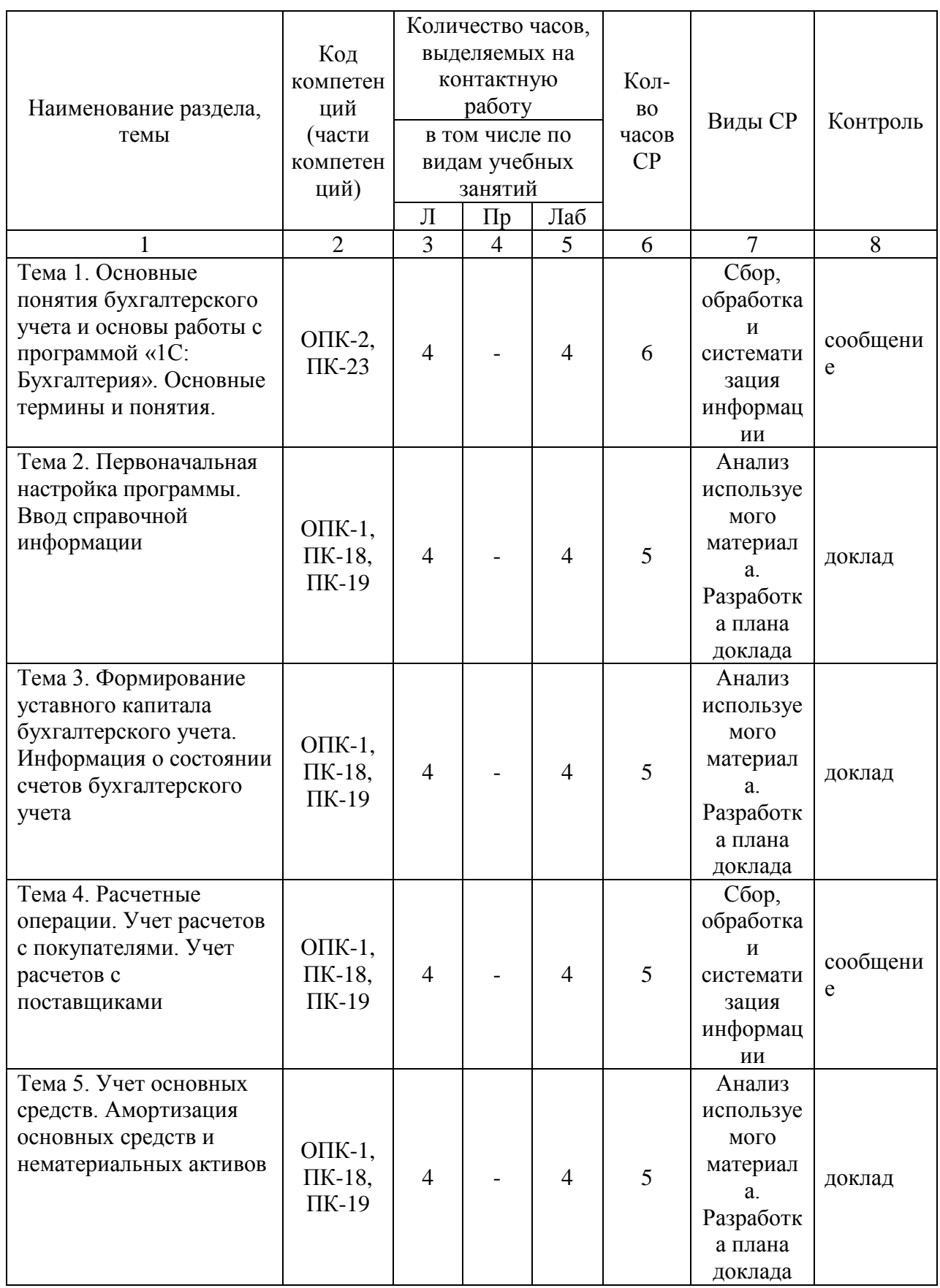

# 5.2.1. Содержание дисциплины (модуля) по очной форме обучения

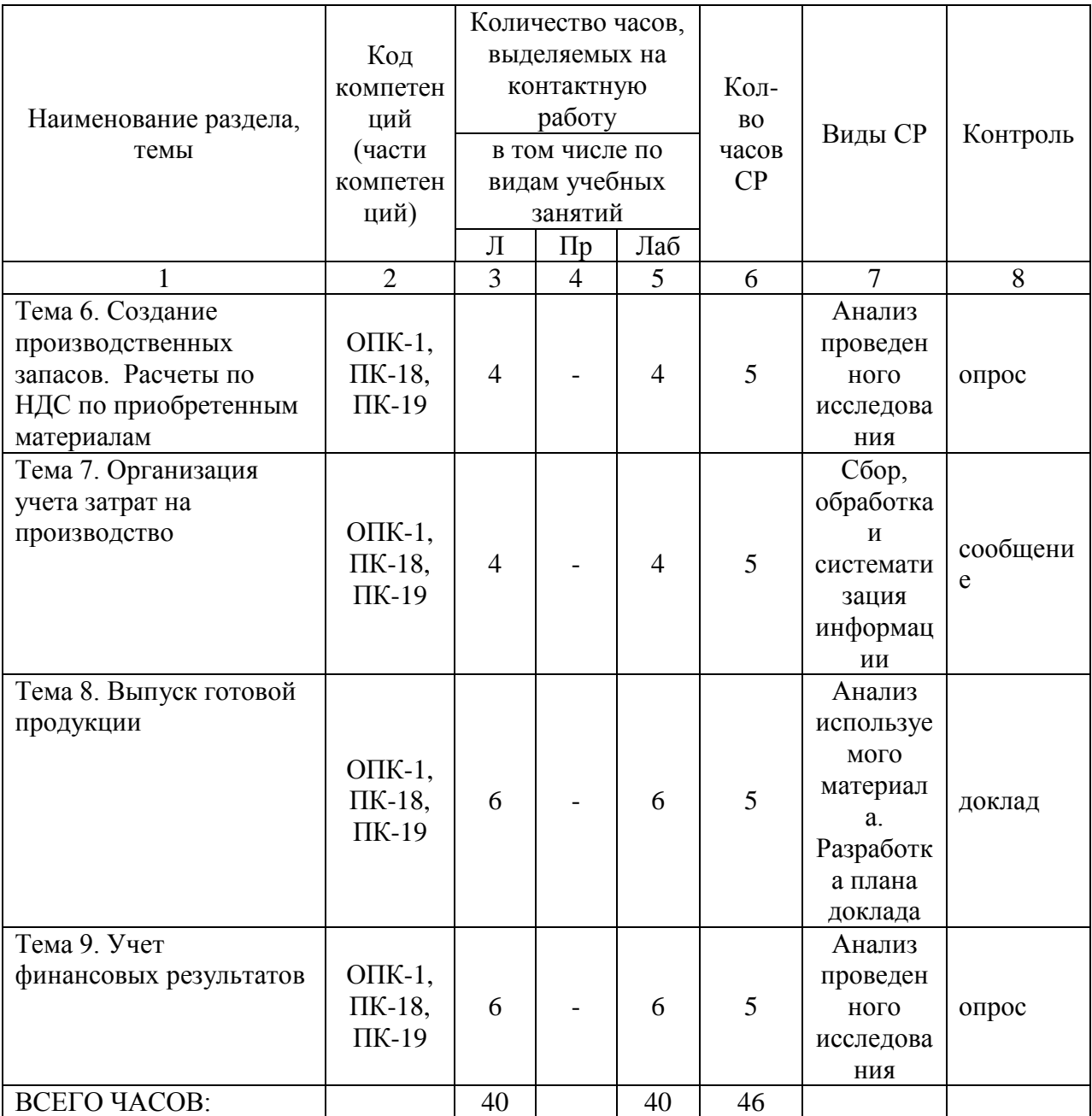

Тема 1. Основные понятия бухгалтерского учета и основы работы с программой «1C: Бухгалтерия». Основные термины и понятия – 14 часов.

Лекции – 4 часа. Содержание: Основные понятия экономических информационных систем, классификация автоматизированных информационных систем по обработке бухгалтерской информации. Режимы работы программы «1C Бухгалтерия». Элементы пользовательского интерфейса. Главное окно программы. Понятие метаинформации и метаданных. Создание новых информационных и страховочных копий баз данных.

Лабораторные работы – 4 часа. Лабораторная работа № 1 «Основные понятия бухгалтерского учета и основы работы с программой «1C: Бухгалтерия». Основные термины и понятия – 14 часов.

Темы докладов и научных сообщений:

1. Режимы работы программы «1C Бухгалтерия».

2. Элементы пользовательского интерфейса.

Тема 2. Первоначальная настройка программы. Ввод справочной информации – 13 часов.

Лекции – 4 часа. Содержание: Управление общими параметрами функционирования программы: ввод данных, настройка учетной политики, заполнение справочников. Ввод сведений об учетной политике предприятия. Подготовка справочников. Способы обращения к элементам справочников. Использование справочников для организации ведения аналитического учета.

Темы докладов и научных сообщений:

1. Ввод сведений об учетной политике предприятия.

2. Способы обращения к элементам справочников.

Лабораторные работы – 4 часа. Лабораторная работа № 2 «Первоначальная настройка программы. Ввод справочной информации»

Тема 3. Формирование уставного капитала. Информация о состоянии счетов бухгалтерского учета - 13 часов.

Лекции – 4 часа. Содержание: Настройка и редактирование форм программы, связных с движением (формированием и использованием) уставного капитала. Формирование и анализ бухгалтерского баланса. Форма ввода бухгалтерской операции. Ввод и просмотр операции и проводок. Настройка параметров операции. Детализация и обновление показателей отчетов.

Темы докладов и научных сообщений:

1. Формирование и анализ бухгалтерского баланса.

2. Настройка параметров операции.

Лабораторные работы – 4 часа. Лабораторная работа № 3 «Формирование уставного капитала. Информация о состоянии счетов бухгалтерского учета»

Тема 4. Расчетные операции. Учет расчетов с покупателями. Учет расчетов с поставщиками - 13 часов.

Лекции – 4 часа. Содержание: Автоматизация составления бухгалтерских проводок и оборотных ведомостей по расчетным операциям. Настройка плана счетов. Ввод операций и проводок при помощи документов. Результаты ввода документа. Регистрация счетов-фактур в книге продаж.

Темы докладов и научных сообщений:

1. Настройка плана счетов.

2. Результаты ввода документа.

Лабораторные работы – 4 часа. Лабораторная работа № 4 «Расчетные операции. Учет расчетов с покупателями. Учет расчетов с поставщиками»

Тема 5. Учет основных средств. Амортизация основных средств и нематериальных активов - 13 часов.

Лекции – 4 часа. Содержание: Автоматизация типовых операций, связанных с поступлением, выбытием, арендой и прочим движением основных средств (ОС). Средства реализации расчетов и ввода хозяйственных операций, связанных с движением ОС. Компьютерная реализация, типовых операций, связанные с поступлением ОС. Использование документа «Начисление амортизации ОС и НМА».

Темы докладов и научных сообщений:

1. Средства реализации расчетов и ввода хозяйственных операций, связанных с движением ОС.

2. Использование документа «Начисление амортизации ОС и НМА.

Лабораторные работы – 4 часа. Лабораторная работа № 5 «Учет основных средств. Амортизация основных средств и нематериальных активов»

Тема 6. Создание производственных запасов. Расчеты по НДС по приобретенным материалам - 13 часов.

Лекции – 4 часа. Содержание: Автоматизация составления бухгалтерских проводок, первичных документов по учету материальнопроизводственных запасов и оборотно - сальдовой ведомости по материалам в количественно- суммовом выражении.

Формирование приходных документов, связанных с поступлением материалов на склад.

Приобретение МПЗ подотчетным лицом у производителя.

Использование документа «Счет-фактура полученный» для регистрации счетов-фактур поставщиков.

Лабораторные работы – 4 часа. Лабораторная работа № 6 «Создание производственных запасов. Расчеты по НДС по приобретенным материалам»

Тема 7. Организация учета затрат на производство - 13 часов.

Лекции – 4 часа. Содержание: Автоматизация составления бухгалтерских проводок, первичных документов по учету материальнопроизводственных запасов и оборотно - сальдовой ведомости по материалам в количественно- суммовом выражении. Применение различных вариантов организации учета затрат на производство продукции. Применение различных вариантов учета отпуска материалов в производство. Применение различных вариантов прочего выбытия материалов.

Темы докладов и научных сообщений:

1. Применение различных вариантов организации учета затрат на производство продукции.

2. Применение различных вариантов прочего выбытия материалов.

Лабораторные работы – 4 часа. Лабораторная работа № 7 «Организация учета затрат на производство»

Тема 8. Выпуск готовой продукции - 17 часов.

Лекции – 6 часов. Содержание: Автоматизация составление бухгалтерских проводок, первичных документов по продаже готовой продукции. Составление счетов-фактур, книги продаж. Учетная процедура и реализация в компьютерной бухгалтерии хозяйственных операций, связанных с учетом готовой продукции, ее составом и оценкой. Использование документа «Передача готовой продукции на склад». Анализ информации по наличию и движению готовой продукции. Автоматизация учета производственных затрат в течение отчетного периода. Компьютерная реализация методики учета затрат на производство и выпуск готовой продукции; реализуемая в сквозном учетном примере.

Темы докладов и научных сообщений:

1. Составление счетов-фактур, книги продаж.

2. Анализ информации по наличию и движению готовой продукции.

Лабораторные работы – 6 часов. Лабораторная работа № 8 «Выпуск готовой продукции»

Тема 9. Учет финансовых результатов - 17 часов.

Лекции – 6 часов. Содержание: Автоматизация Составление бухгалтерских проводок, первичных документов по определению финансовых результатов деятельности организации. Компьютерная реализация распределения косвенных производственных затрат. Определение полной производственной себестоимости продукции и ввод информации об остатках незавершенного производства. Закрытие счета 20. Компьютерная реализация списания отклонения фактической производственной себестоимости от плановой себестоимости. Отражение финансового результата на счете прибылей и убытков. Формирование регламентированных отчетов. Режим «регламентированные отчеты». Формирование отчета.

Лабораторные работы – 6 часов. Лабораторная работа № 9 «Учет финансовых результатов»

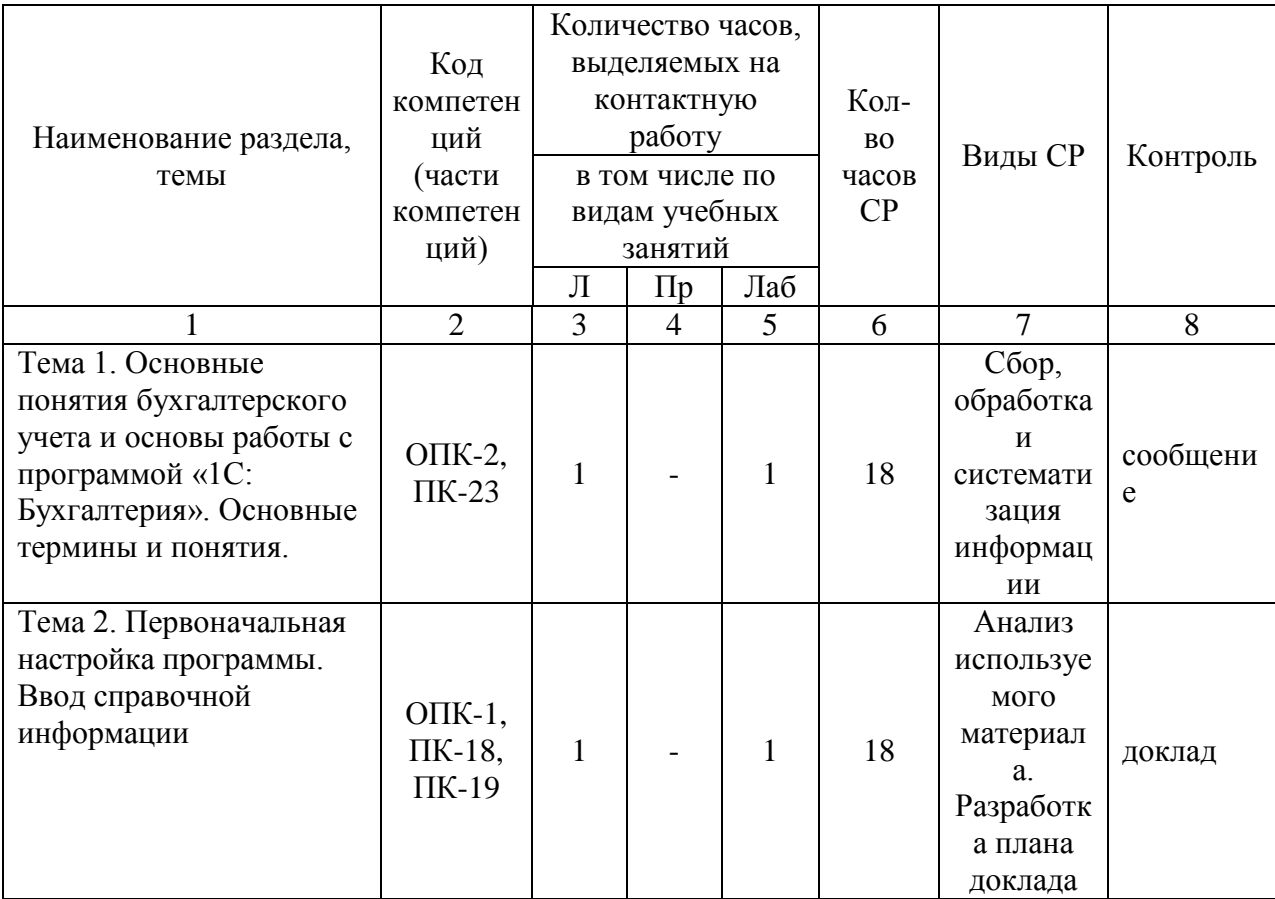

5.2.2 Содержание дисциплины (модуля) по заочной форме обучения

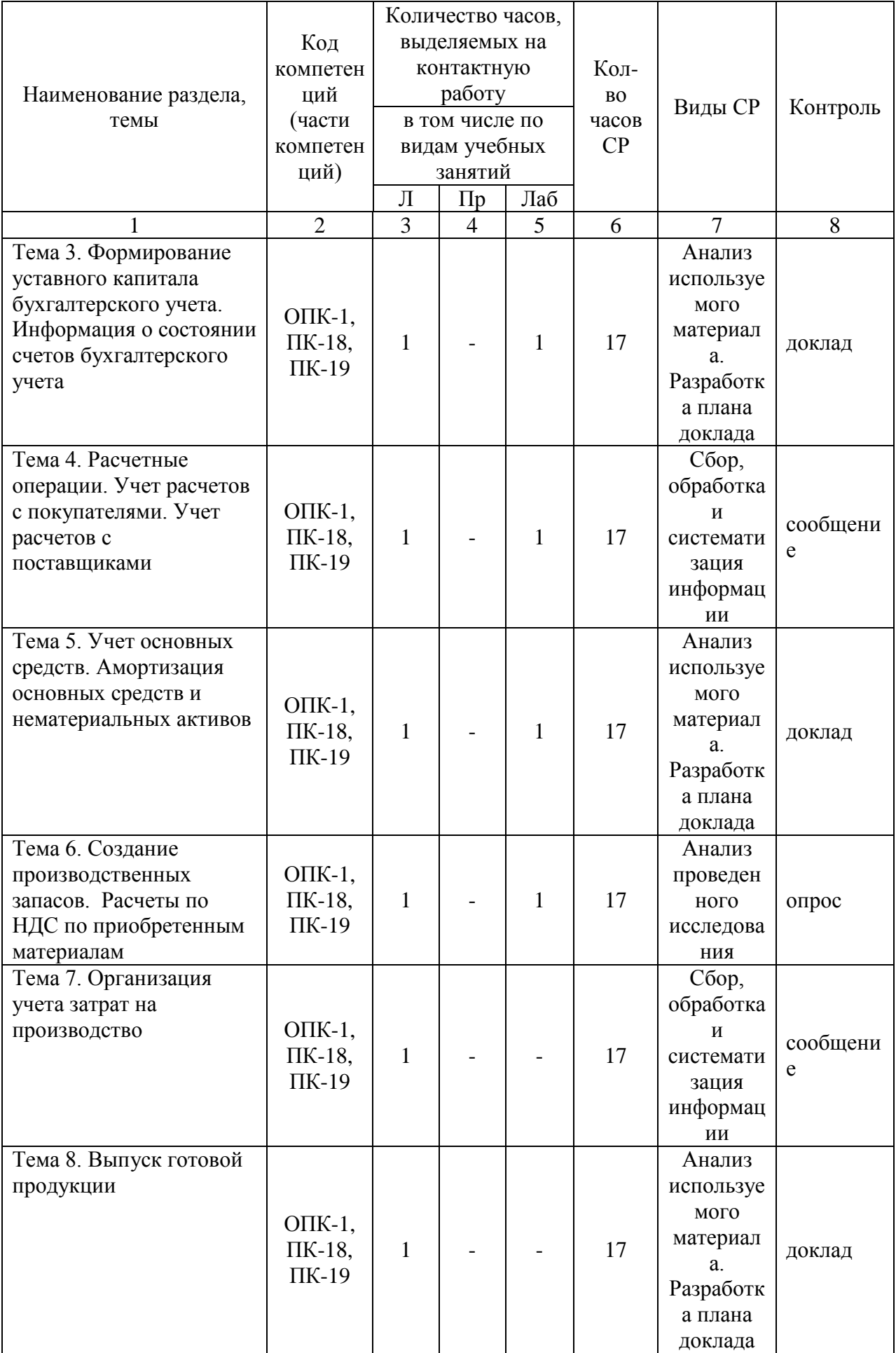

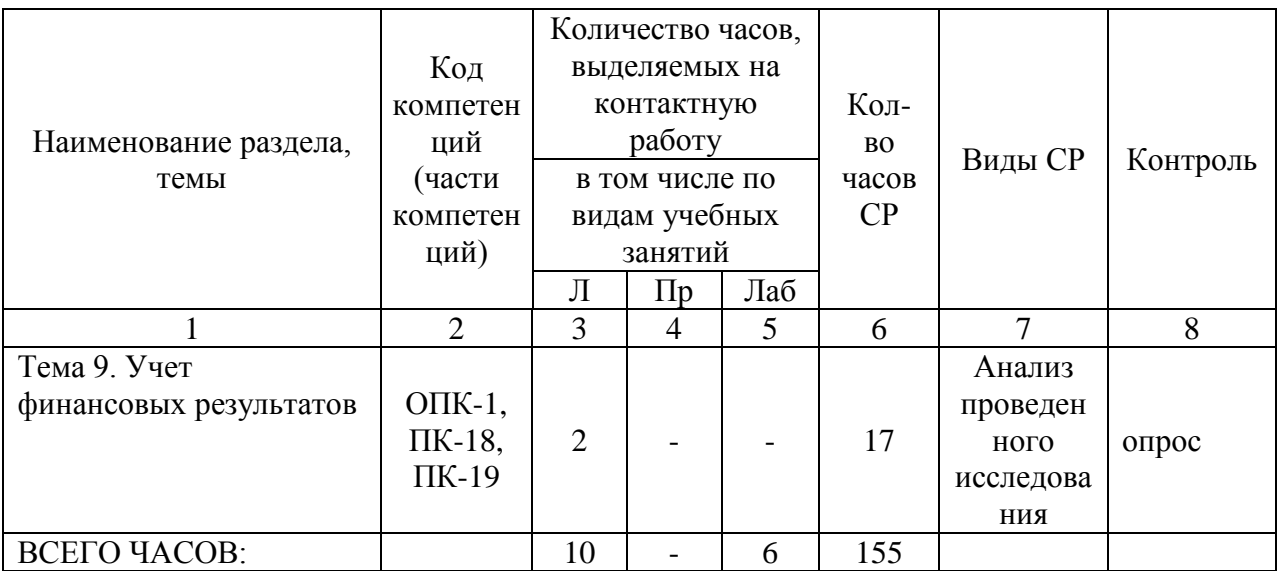

Тема 1. Основные понятия бухгалтерского учета и основы работы с программой «1C: Бухгалтерия». Основные термины и понятия – 20 часов.

Лекции – 1 час. Содержание: Основные понятия экономических информационных систем, классификация автоматизированных информационных систем по обработке бухгалтерской информации. Режимы работы программы «1C Бухгалтерия». Элементы пользовательского интерфейса. Главное окно программы. Понятие метаинформации и метаданных. Создание новых информационных и страховочных копий баз данных.

Темы докладов и научных сообщений:

- 1. Режимы работы программы «1C Бухгалтерия».
- 2. Элементы пользовательского интерфейса.

Лабораторные работы – 1 час. Лабораторная работа № 1 «Основные понятия бухгалтерского учета и основы работы с программой «1C: Бухгалтерия». Основные термины и понятия»

Тема 2. Первоначальная настройка программы. Ввод справочной информации - 20 часов.

Лекции – 1 час. Содержание: Управление общими параметрами функционирования программы: ввод данных, настройка учетной политики, заполнение справочников. Ввод сведений об учетной политике предприятия. Подготовка справочников. Способы обращения к элементам справочников. Использование справочников для организации ведения аналитического учета.

Темы докладов и научных сообщений:

1. Ввод сведений об учетной политике предприятия.

2. Способы обращения к элементам справочников.

Лабораторные работы – 1 час. Лабораторная работа № 2 «Первоначальная настройка программы. Ввод справочной информации»

Тема 3. Формирование уставного капитала. Информация о состоянии счетов бухгалтерского учета – 19 часов.

Лекции – 1 час. Содержание: Настройка и редактирование форм программы, связных с движением (формированием и использованием) уставного капитала. Формирование и анализ бухгалтерского баланса. Форма ввода бухгалтерской операции. Ввод и просмотр операции и проводок. Настройка параметров операции. Детализация и обновление показателей отчетов.

Темы докладов и научных сообщений:

1. Формирование и анализ бухгалтерского баланса.

2. Настройка параметров операции.

Лабораторные работы – 1 час. Лабораторная работа № 3 «Формирование уставного капитала. Информация о состоянии счетов бухгалтерского учета»

Тема 4. Расчетные операции. Учет расчетов с покупателями. Учет расчетов с поставщиками - 19 часов.

Лекции – 1 час. Содержание: Автоматизация составления бухгалтерских проводок и оборотных ведомостей по расчетным операциям.

Настройка плана счетов.

Ввод операций и проводок при помощи документов.

Результаты ввода документа.

Регистрация счетов-фактур в книге продаж.

Темы докладов и научных сообщений:

1. Настройка плана счетов.

2. Результаты ввода документа.

Лабораторные работы – 1 час. Лабораторная работа № 4 «Расчетные операции. Учет расчетов с покупателями. Учет расчетов с поставщиками»

Тема 5. Учет основных средств. Амортизация основных средств и нематериальных активов - 19 часов.

Лекции – 1 час. Содержание: Автоматизация типовых операций, связанных с поступлением, выбытием, арендой и прочим движением основных средств (ОС). Средства реализации расчетов и ввода хозяйственных операций, связанных с движением ОС. Компьютерная реализация, типовых операций, связанные с поступлением ОС. Использование документа «Начисление амортизации ОС и НМА».

Темы докладов и научных сообщений:

1. Средства реализации расчетов и ввода хозяйственных операций, связанных с движением ОС.

2. Использование документа «Начисление амортизации ОС и НМА.

Лабораторные работы – 1 час. Лабораторная работа № 5 «Учет основных средств. Амортизация основных средств и нематериальных активов»

Тема 6. Создание производственных запасов. Расчеты по НДС по приобретенным материалам - 19 часов.

Лекции – 1 час. Содержание: Автоматизация составления бухгалтерских проводок, первичных документов по учету материальнопроизводственных запасов и оборотно - сальдовой ведомости по материалам в количественно- суммовом выражении.

Формирование приходных документов, связанных с поступлением материалов на склад.

Приобретение МПЗ подотчетным лицом у производителя.

Использование документа «Счет-фактура полученный» для регистрации счетов-фактур поставщиков.

Лабораторные работы – 1 час. Лабораторная работа № 6 «Создание производственных запасов. Расчеты по НДС по приобретенным материалам»

Тема 7. Организация учета затрат на производство - 18 часов.

Лекции – 1 час. Содержание: Автоматизация составления бухгалтерских проводок, первичных документов по учету материальнопроизводственных запасов и оборотно - сальдовой ведомости по материалам в количественно- суммовом выражении. Применение различных вариантов организации учета затрат на производство продукции. Применение различных вариантов учета отпуска материалов в производство. Применение различных вариантов прочего выбытия материалов.

Темы докладов и научных сообщений:

1. Применение различных вариантов организации учета затрат на производство продукции.

2. Применение различных вариантов прочего выбытия материалов.

Тема 8. Выпуск готовой продукции - 18 часов.

Лекции – 1 час. Содержание: Автоматизация составление бухгалтерских проводок, первичных документов по продаже готовой продукции. Составление счетов-фактур, книги продаж. Учетная процедура и реализация в компьютерной бухгалтерии хозяйственных операций, связанных с учетом готовой продукции, ее составом и оценкой. Использование документа «Передача готовой продукции на склад». Анализ информации по наличию и движению готовой продукции. Автоматизация учета производственных затрат в течение отчетного периода. Компьютерная реализация методики учета затрат на производство и выпуск готовой продукции; реализуемая в сквозном учетном примере.

Темы докладов и научных сообщений:

- 1. Составление счетов-фактур, книги продаж.
- 2. Анализ информации по наличию и движению готовой продукции.

Тема 9. Учет финансовых результатов - 19 часов.

Лекции – 2 часа. Содержание: Автоматизация Составление бухгалтерских проводок, первичных документов по определению финансовых результатов деятельности организации. Компьютерная реализация распределения косвенных производственных затрат. Определение полной производственной себестоимости продукции и ввод информации об остатках незавершенного производства. Закрытие счета 20. Компьютерная реализация списания отклонения фактической производственной себестоимости от плановой себестоимости. Отражение финансового результата на счете прибылей и убытков. Формирование регламентированных отчетов. Режим «регламентированные отчеты». Формирование отчета.

#### **6. Методические материалы для изучения дисциплины (модуля)**

Методические материалы для изучения дисциплины (модуля) представлены в виде учебно-методического комплекса дисциплины (модуля), лабораторных работ.

#### **7. Перечень основной и дополнительной учебной литературы, необходимой для освоения дисциплины (модуля)**

## 7.1. Основная литература

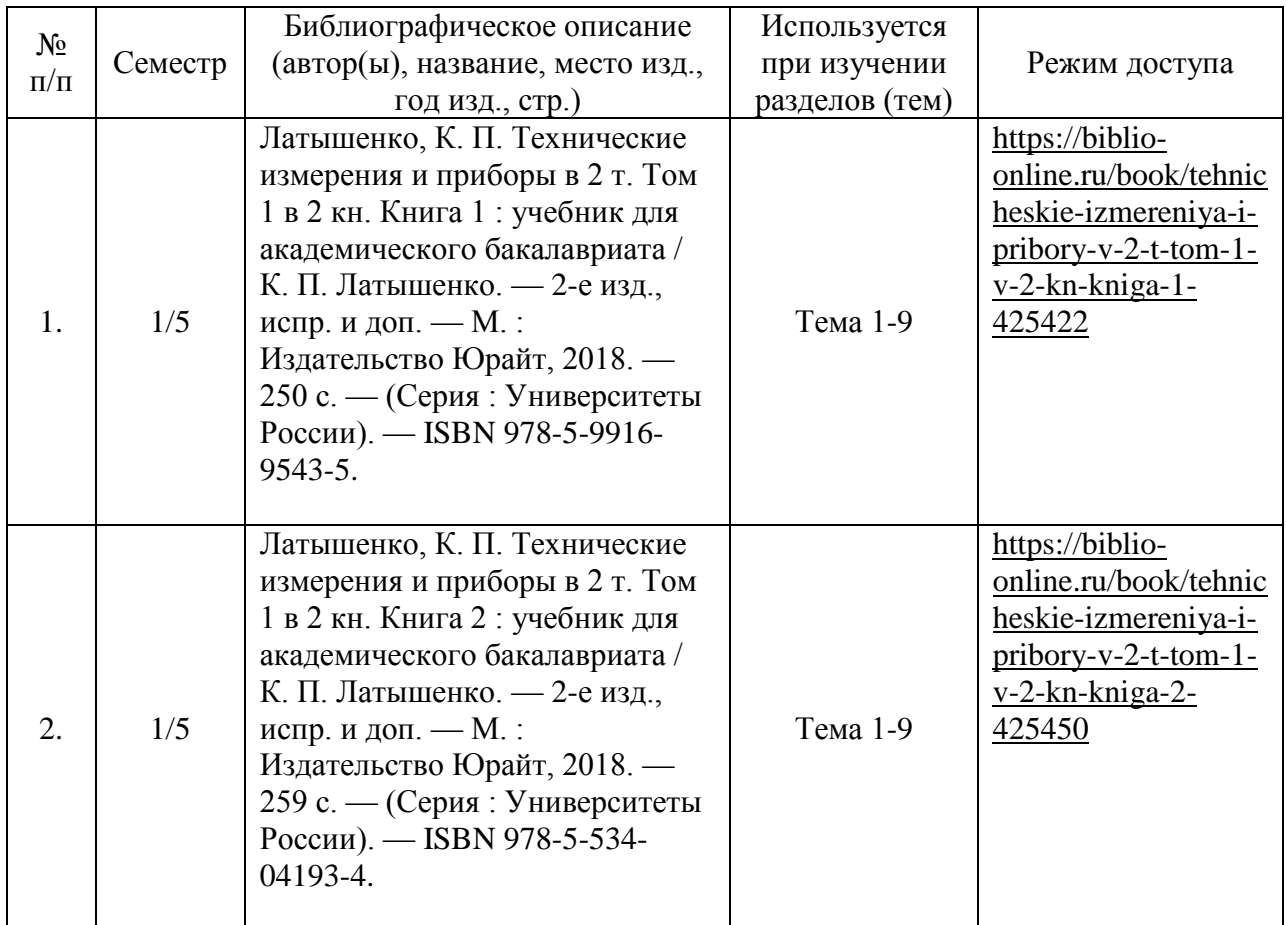

# 7.2. Дополнительная литература

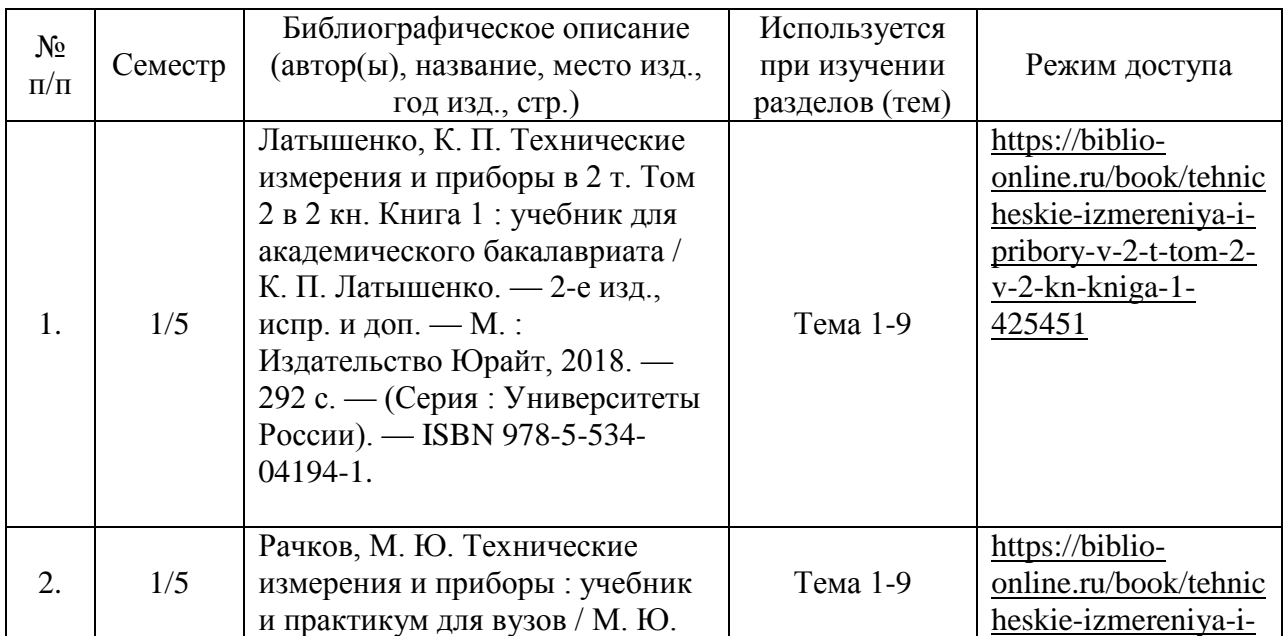

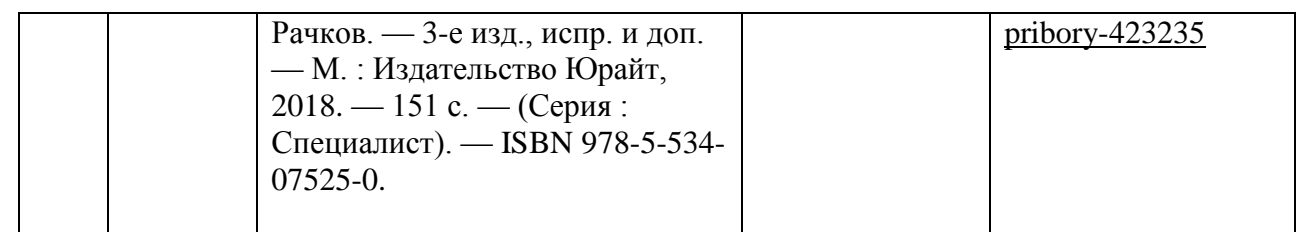

#### **8. Перечень ресурсов информационно-телекоммуникационной сети «Интернет», необходимых для освоения дисциплины (модуля)**

Обучающимся доступно основное программное обеспечение фирмы Microsoft с использованием подписки Dreamspark (Microsoft Windows 7/8, Microsoft Visual Studio 2013 и т.д.), фирмы 1С и др.; свободный доступ к Интернет-ресурсам учебного назначения, мировому информационному учебному сообществу, электронным библиотечным системам и другим информационным ресурсам.

## **Электронные образовательные ресурсы**

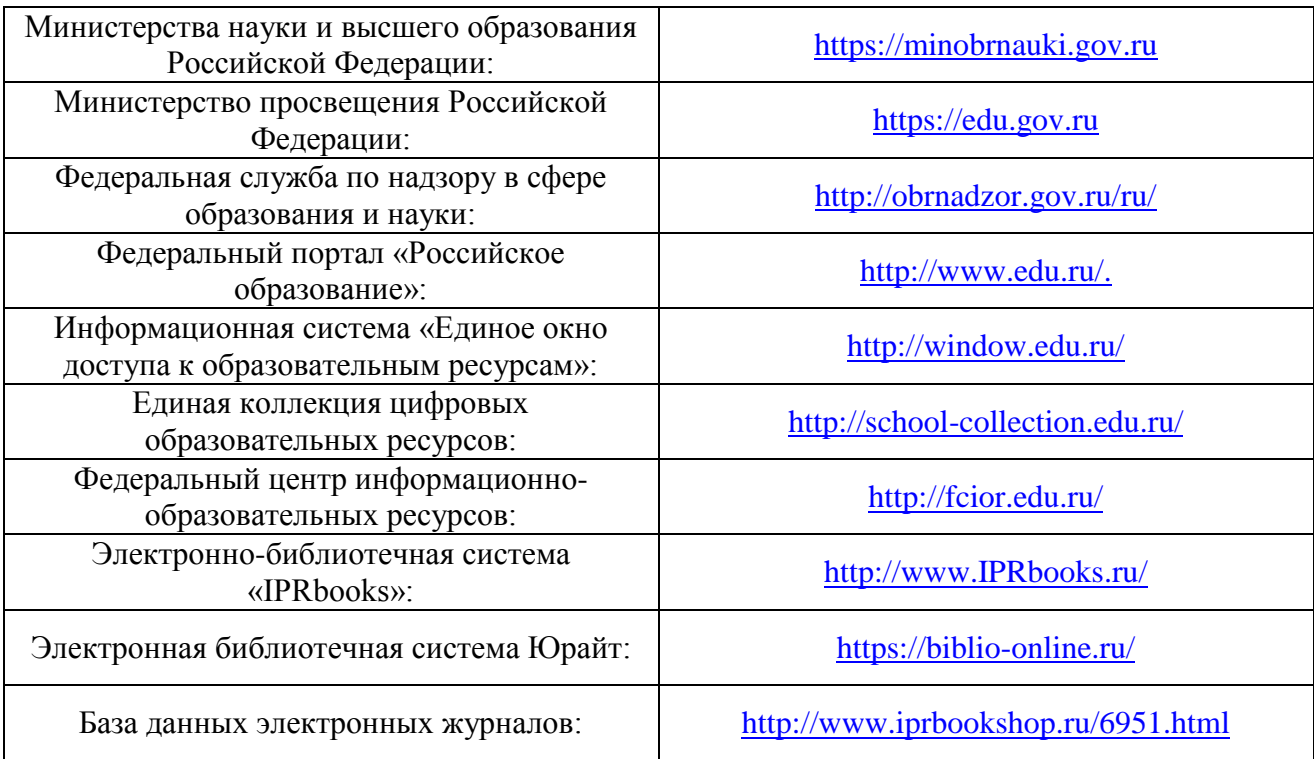

#### **9. Перечень информационных технологий, используемых при осуществлении образовательного процесса по дисциплине (модулю), включая перечень современных профессиональных баз данных и информационных справочных систем**

9.1. Информационные технологии – это совокупность методов, способов, приемов и средств обработки документированной информации, включая прикладные программные средства, и регламентированного порядка их применения.

Под информационными технологиями понимается использование компьютерной техники и систем связи для создания, сбора, передачи, хранения и обработки информации для всех сфер общественной жизни.

В перечень входят такие информационные технологии, как использование на занятиях электронных изданий (чтение лекций с использованием слайд-презентаций, электронного курса лекций, графических объектов, видео- аудио- материалов (через Интернет), виртуальных лабораторий, практикумов), специализированных и офисных программ, информационных (справочных) систем, баз данных, организация взаимодействия с обучающимися посредством электронной почты, форумов, Интернет-групп, скайп, чаты, видеоконференцсвязь, компьютерное тестирование, дистанционные занятия (олимпиады, конференции), вебинар (семинар, организованный через Интернет), подготовка проектов с использованием электронного офиса.

9.2. Современные профессиональные базы данных и информационные справочные системы

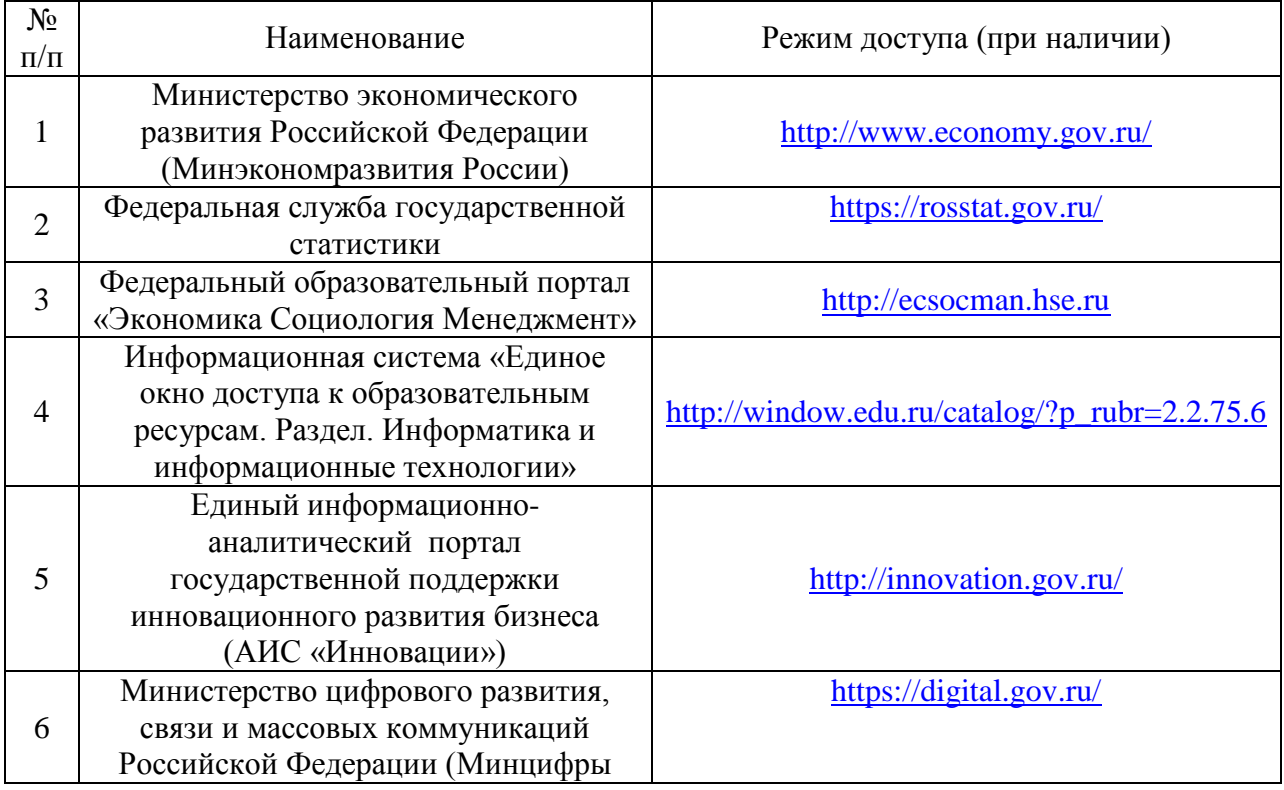

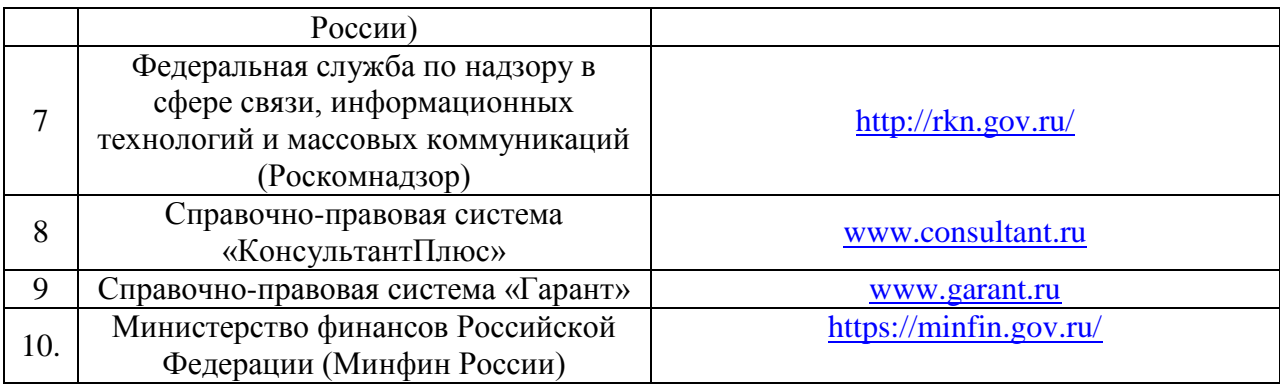

#### **10. Образовательные технологии, используемые при осуществлении образовательного процесса по дисциплине (модулю)**

Для обеспечения качественного образовательного процесса применяются следующие образовательные технологии:

1. Традиционные: объяснительно-иллюстративные, иллюстративные, объяснительные.

2. Инновационные: дифференцированные, информационные, информационно-коммуникационные, модульные, игровые, проблемные и др.

3. Интерактивные: организация кейс-технология, проектная технология, тренинг, мозговой штурм и др.

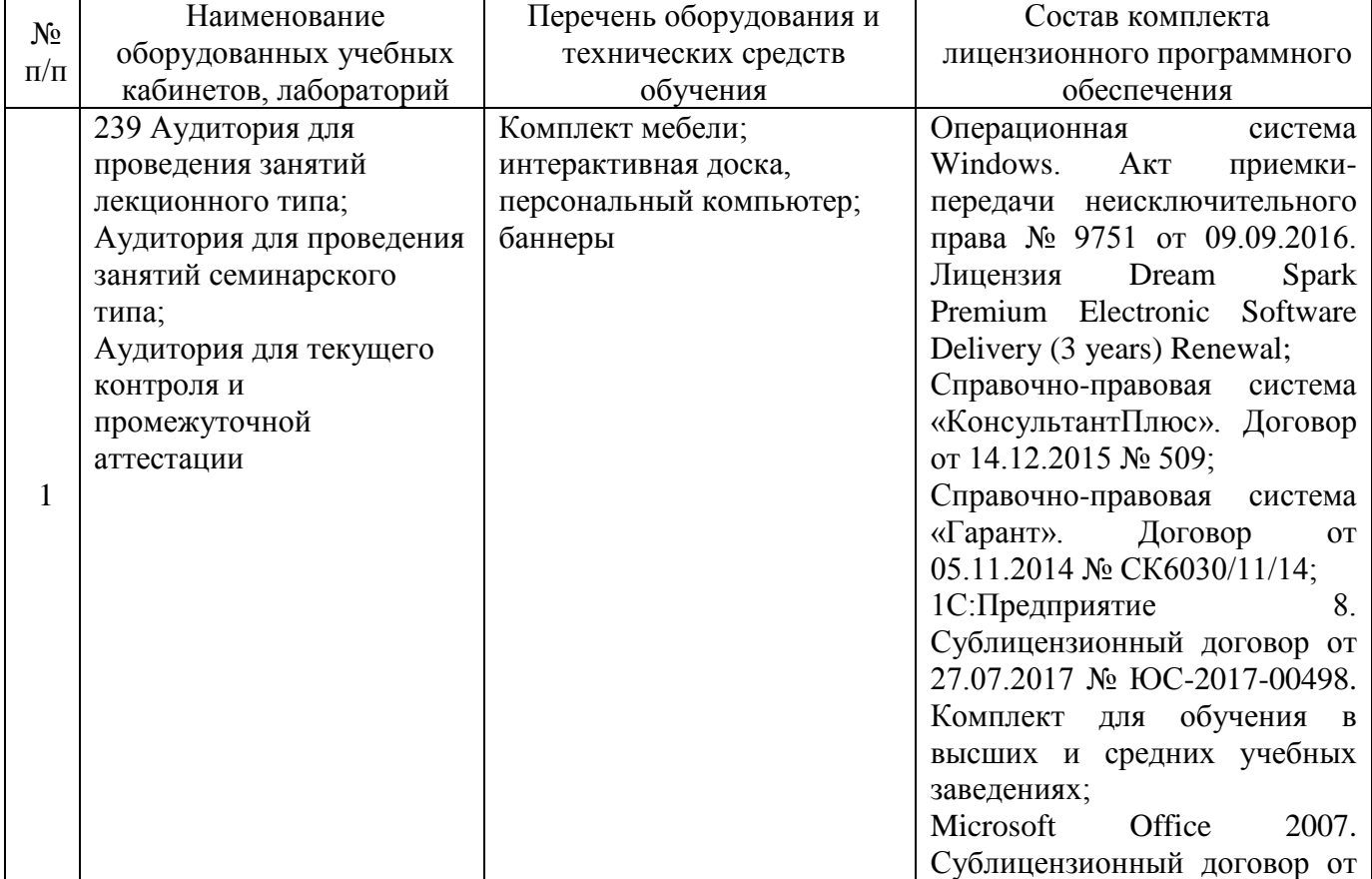

#### **11. Материально-техническое обеспечение дисциплины (модуля)**

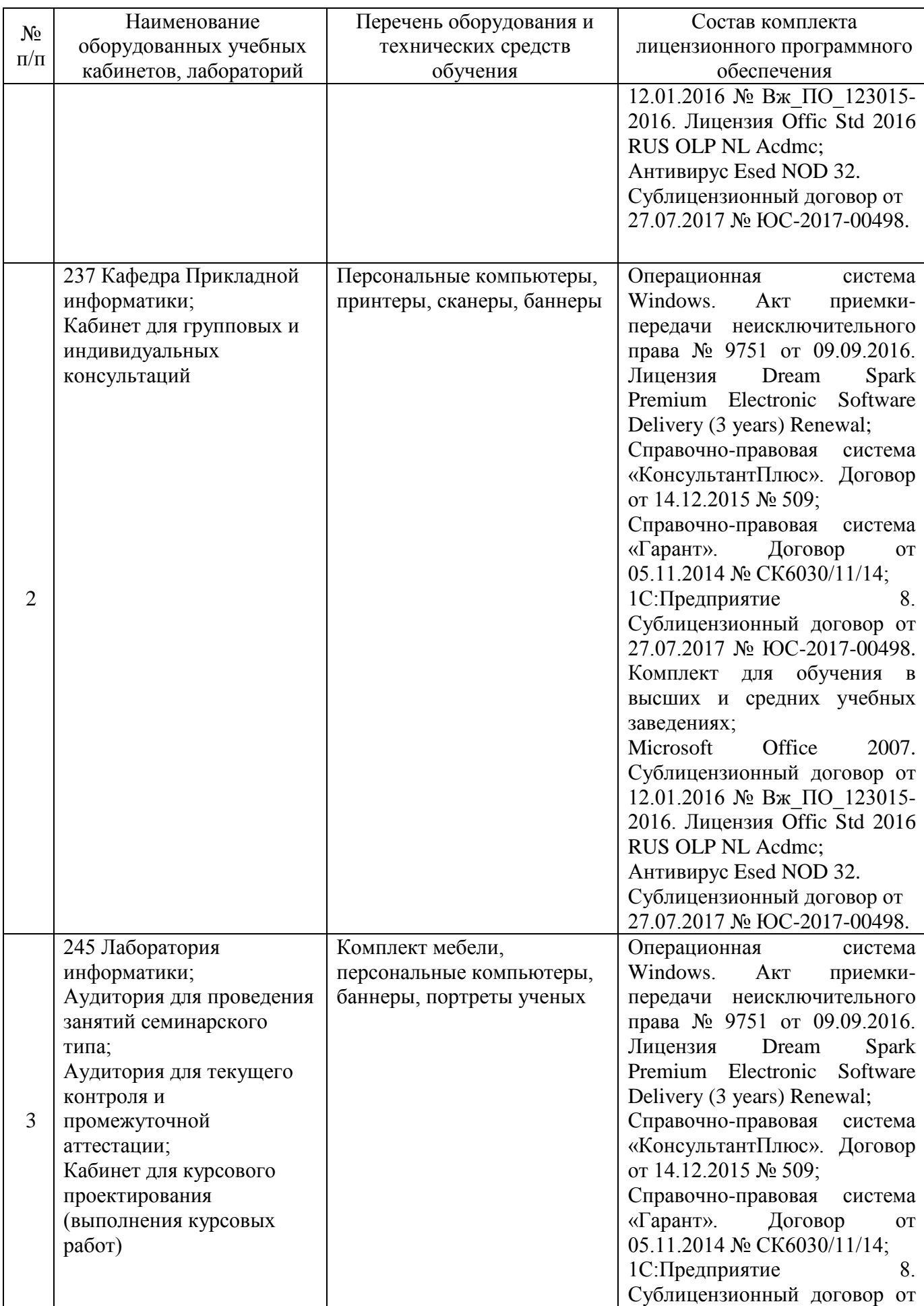

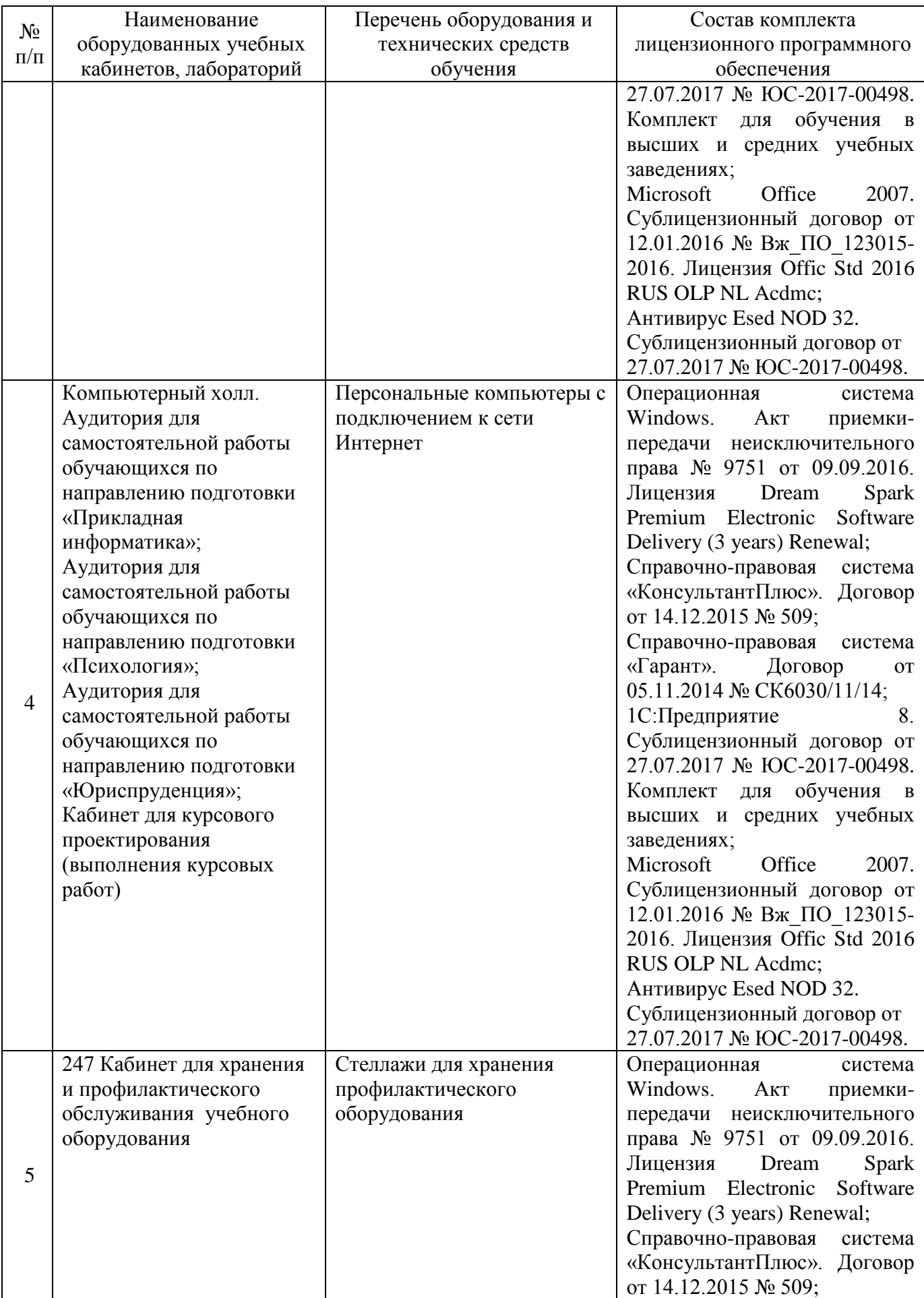

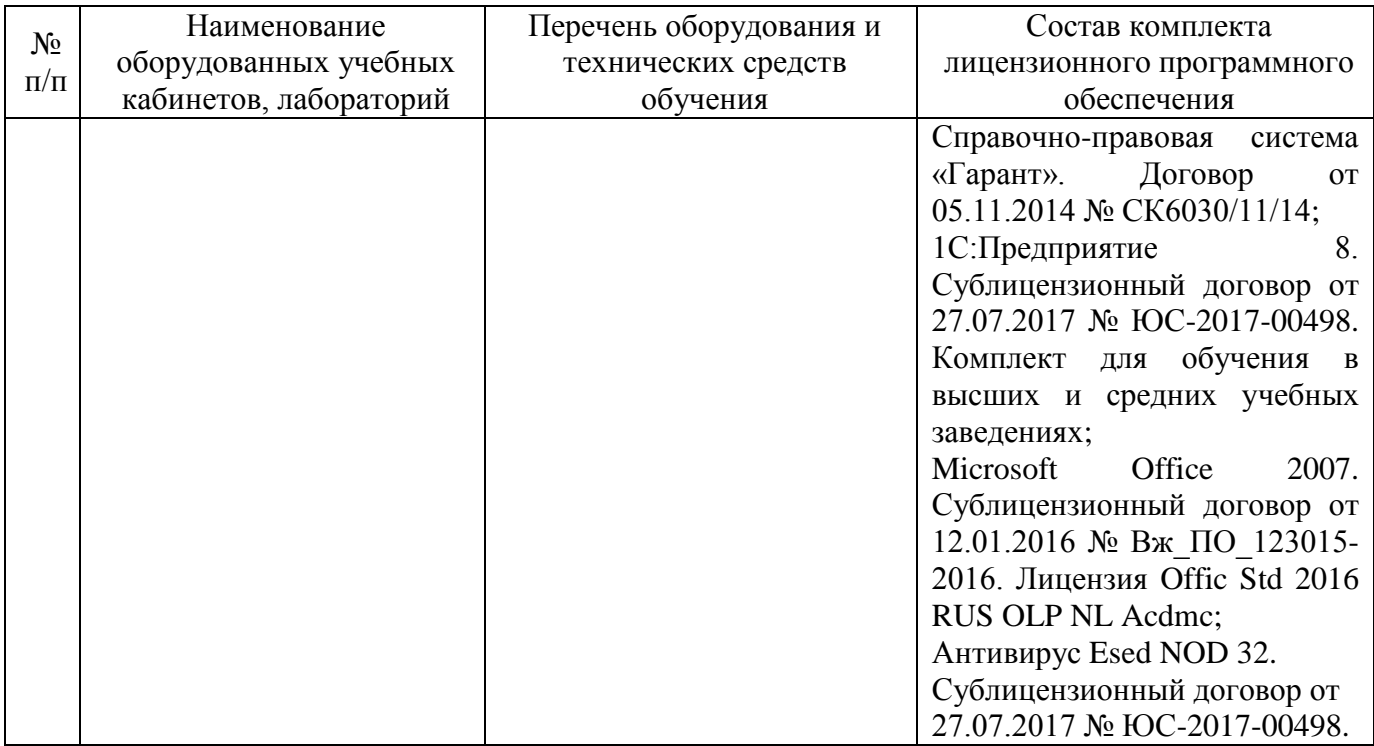

# **12. Оценочные материалы для дисциплины (модуля)**

Оценочные материалы для проведения текущего контроля успеваемости и промежуточной аттестации по дисциплине (модулю) представлены в виде фонда оценочных средств по дисциплине (модулю).

# **Лист регистрации изменений к рабочей программе дисциплины (модуля)**

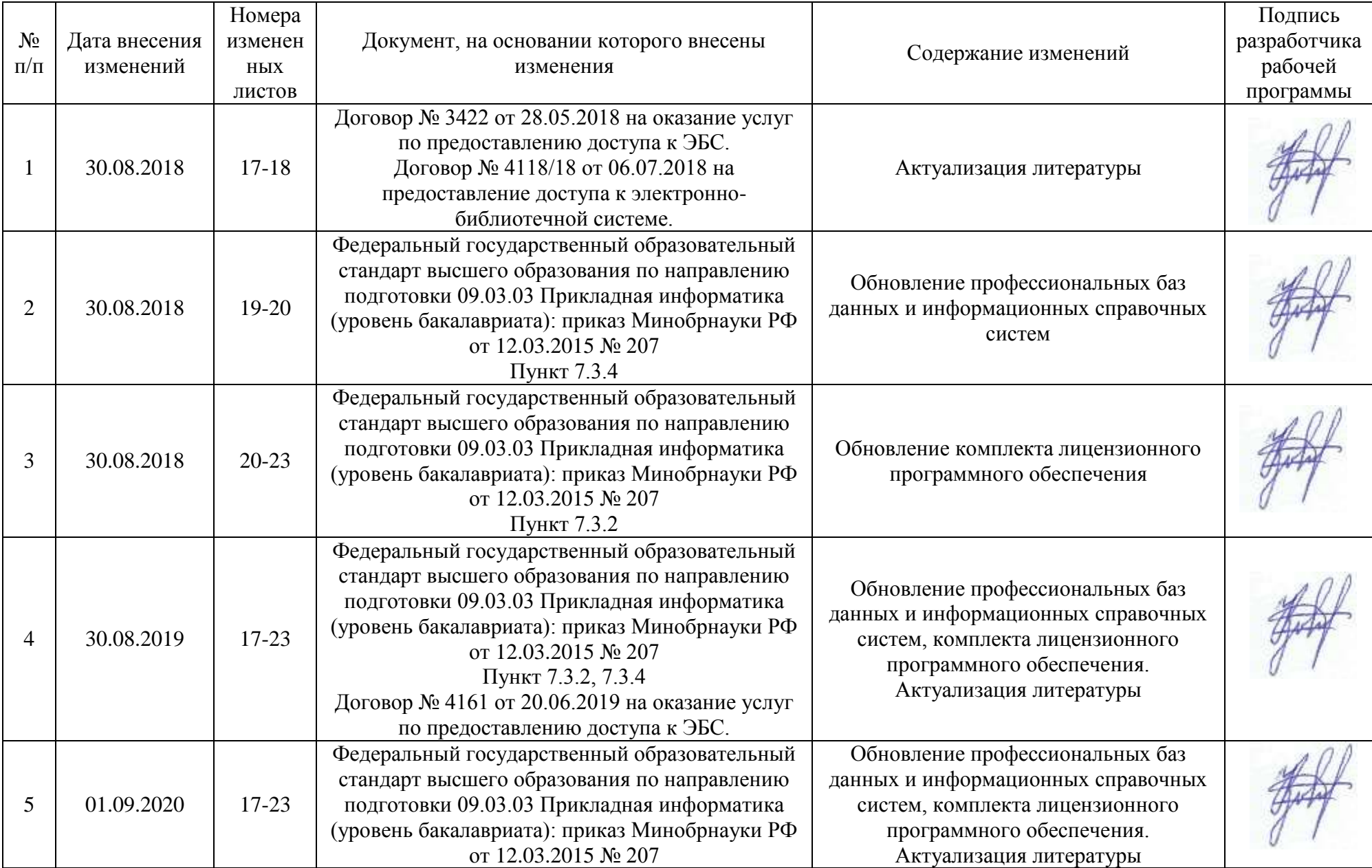

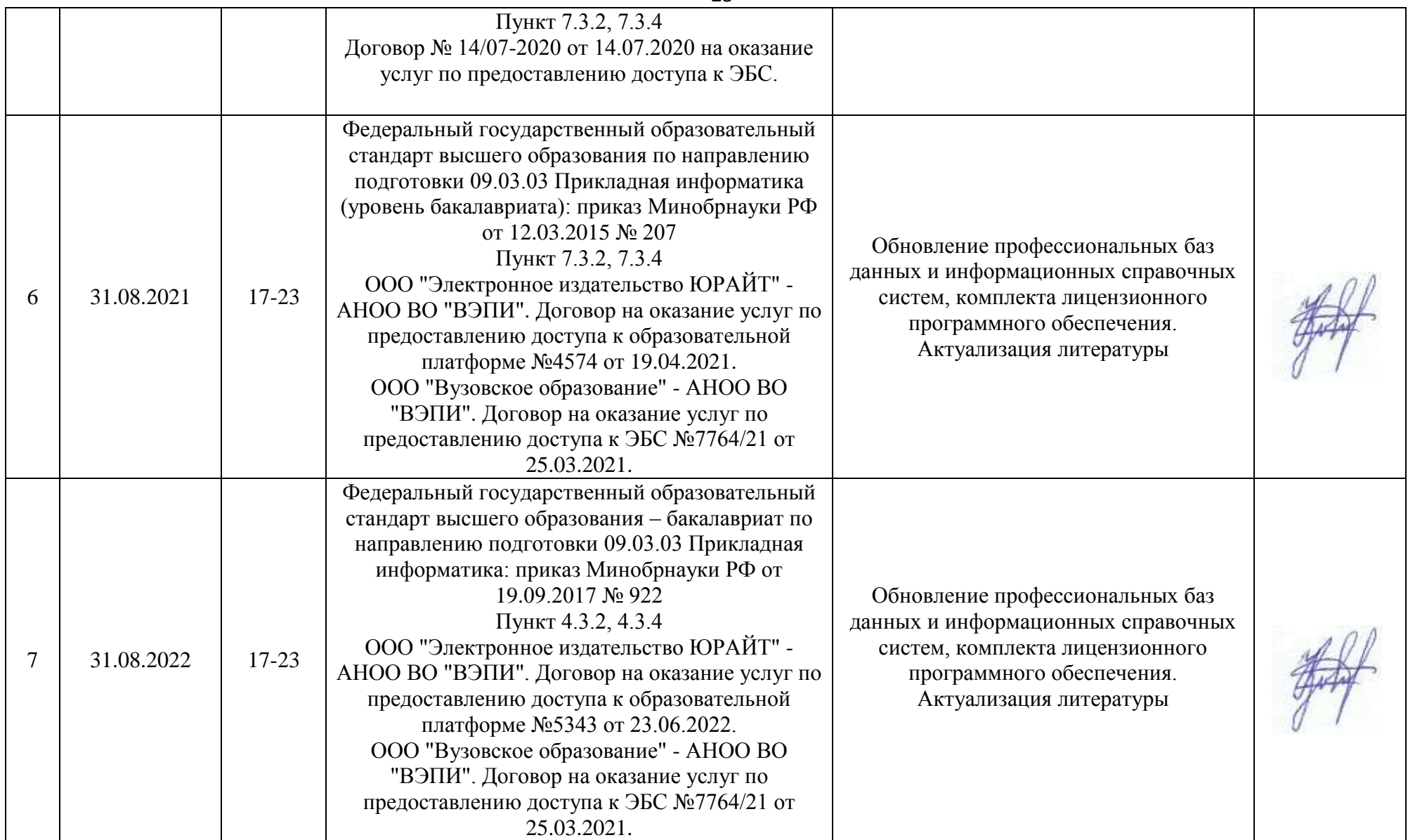